### 7.3 故障码:C0121

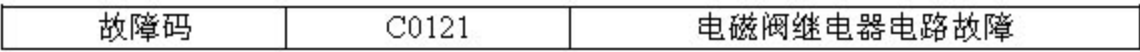

1). 电路说明:

上到 ON 档电后,带液压控制器的 ABS

电磁阀继电器通电,从而向液压调节器电磁阀的-端提供蓄电池电压。除退到 OFF 档电或 ABS 系统被禁用外,电磁阀继电器保持通电。

2).它的作用是:

ABSECU 通过控制各电磁阀接地来控制电磁阀工作,以调节各制动回路的制 动压力

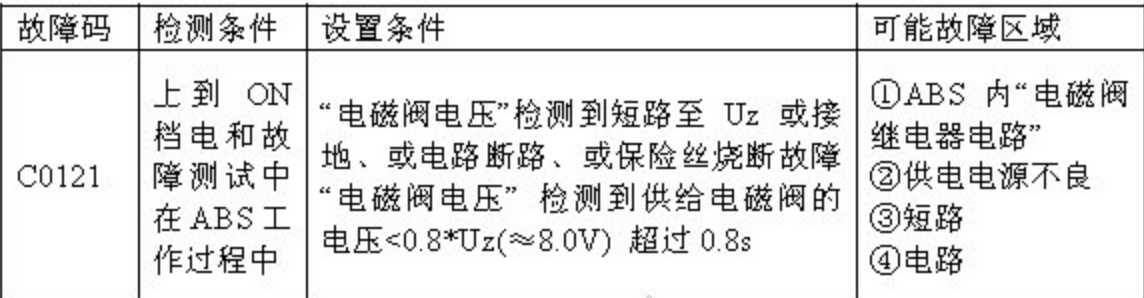

出现故障后的会导致以下情况:

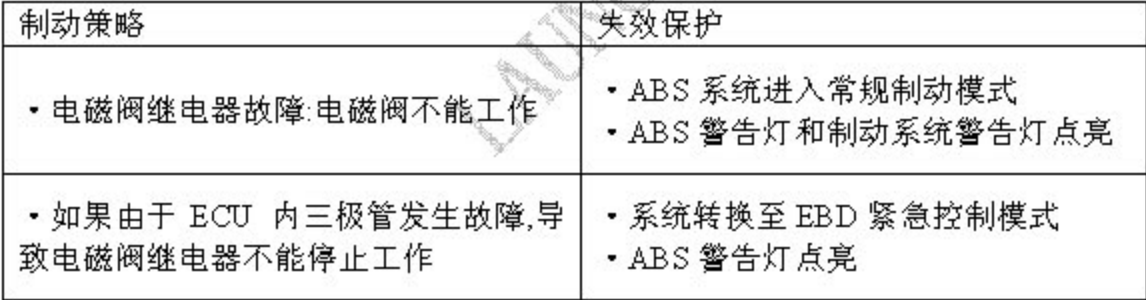

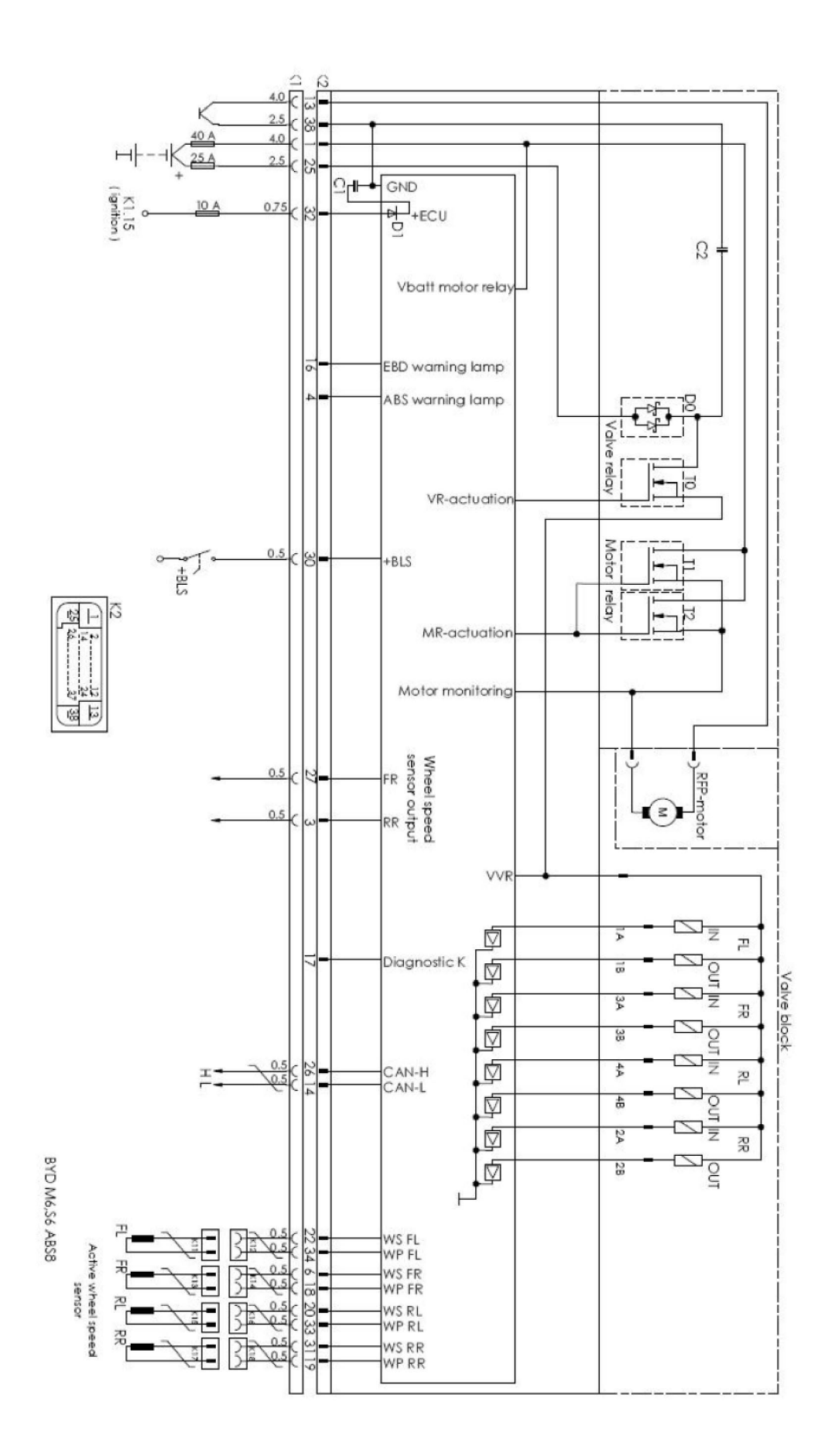

▶故障诊断流程

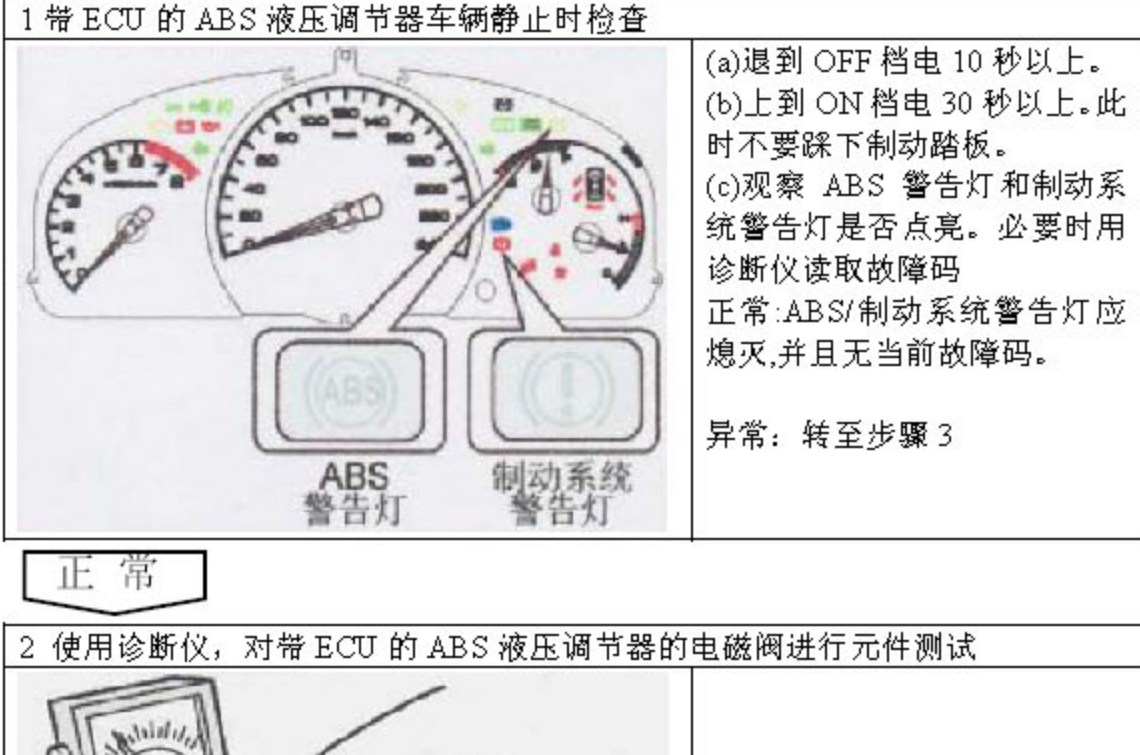

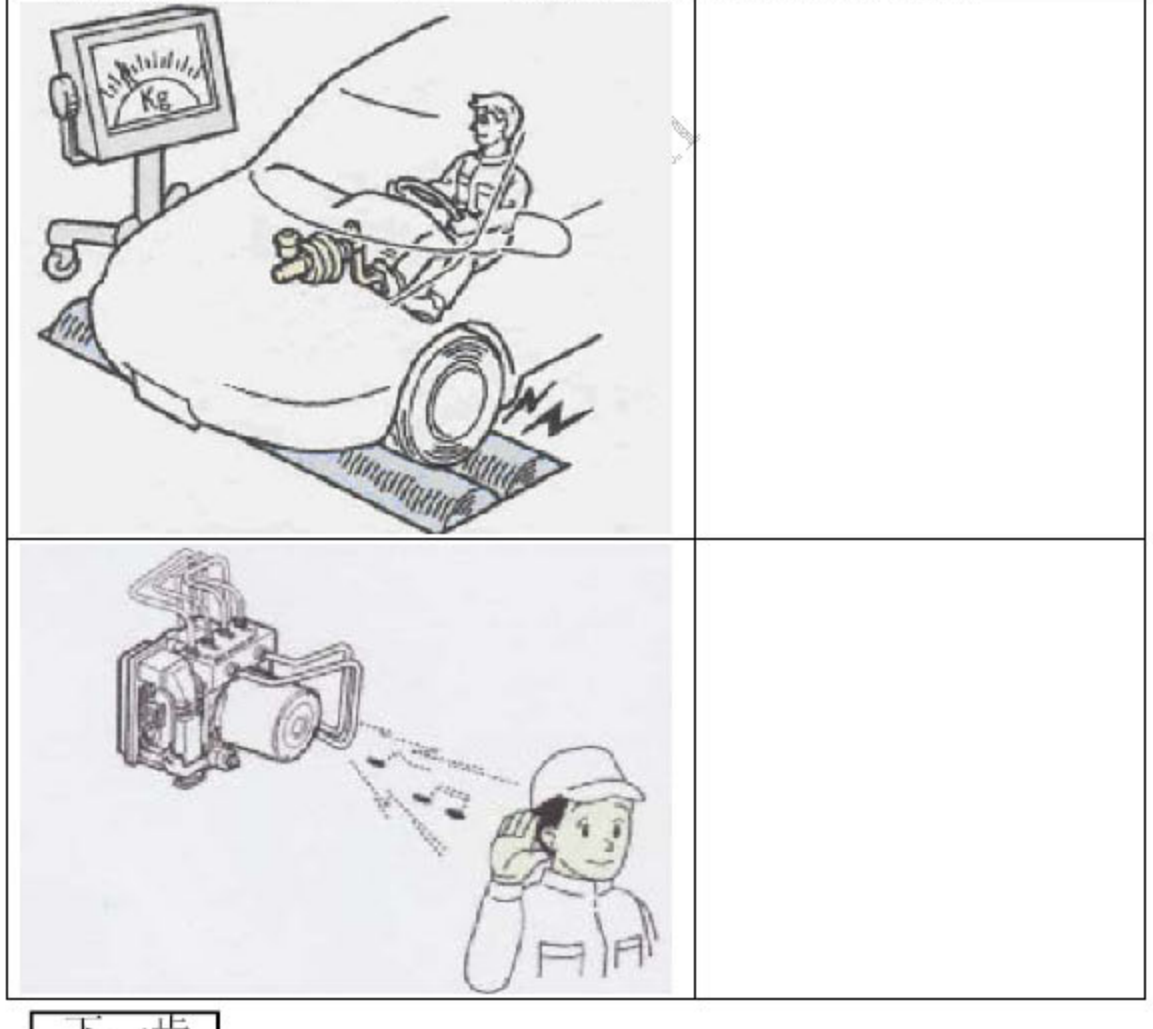

下一步

**LAUNCH** 

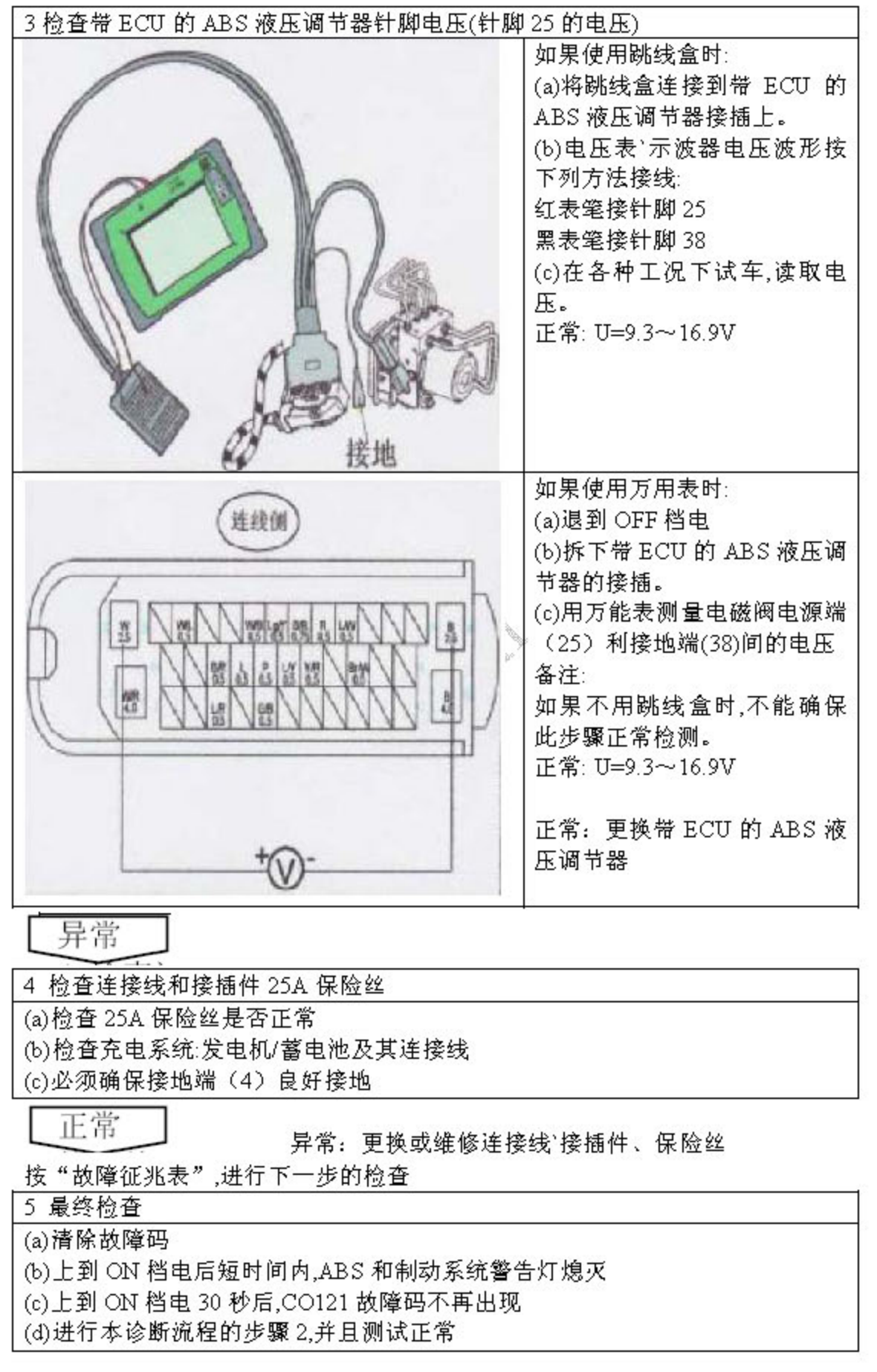

# 7.4 故障码 C0550

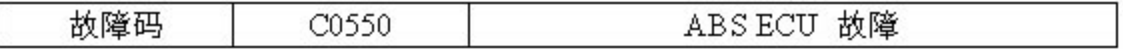

1). 电路说明:

ABS ECU 安装在带 ECU 的 ABS 液压调节器中,是整个 ABS 系统的控制中 心。ABS 系统操作所需的编程和校准数据都存储在 ABS ECU 的 ROM 中。ABS ECU 不断地进行自检,以检测并监测 ABS 系统是否发生故障。

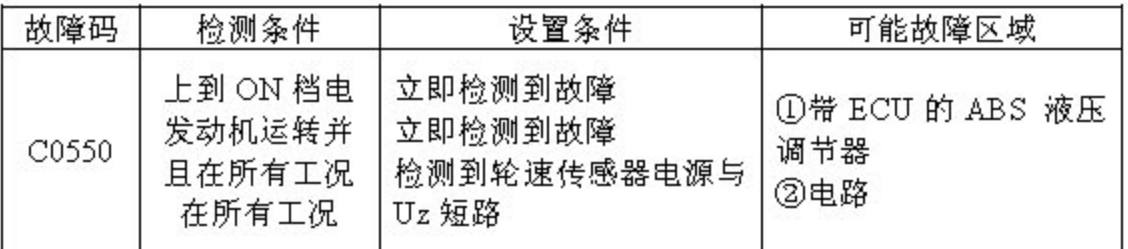

#### 出现故障后的会导致以下情况:

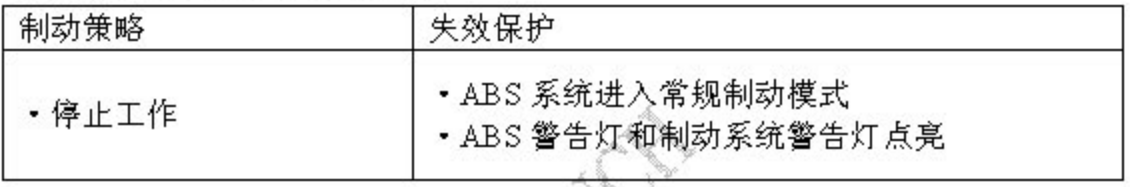

电路图:

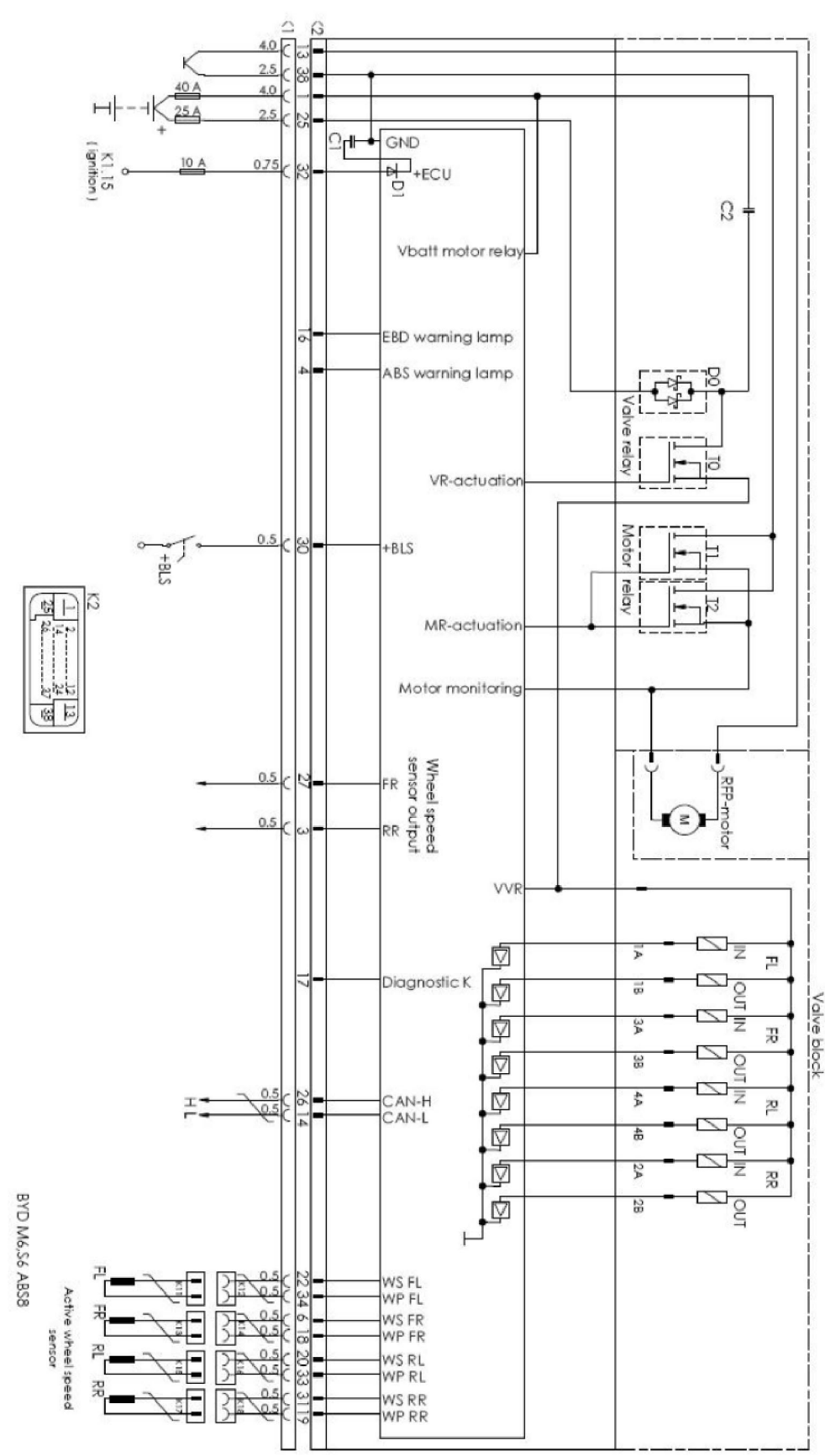

▶故障诊断流程

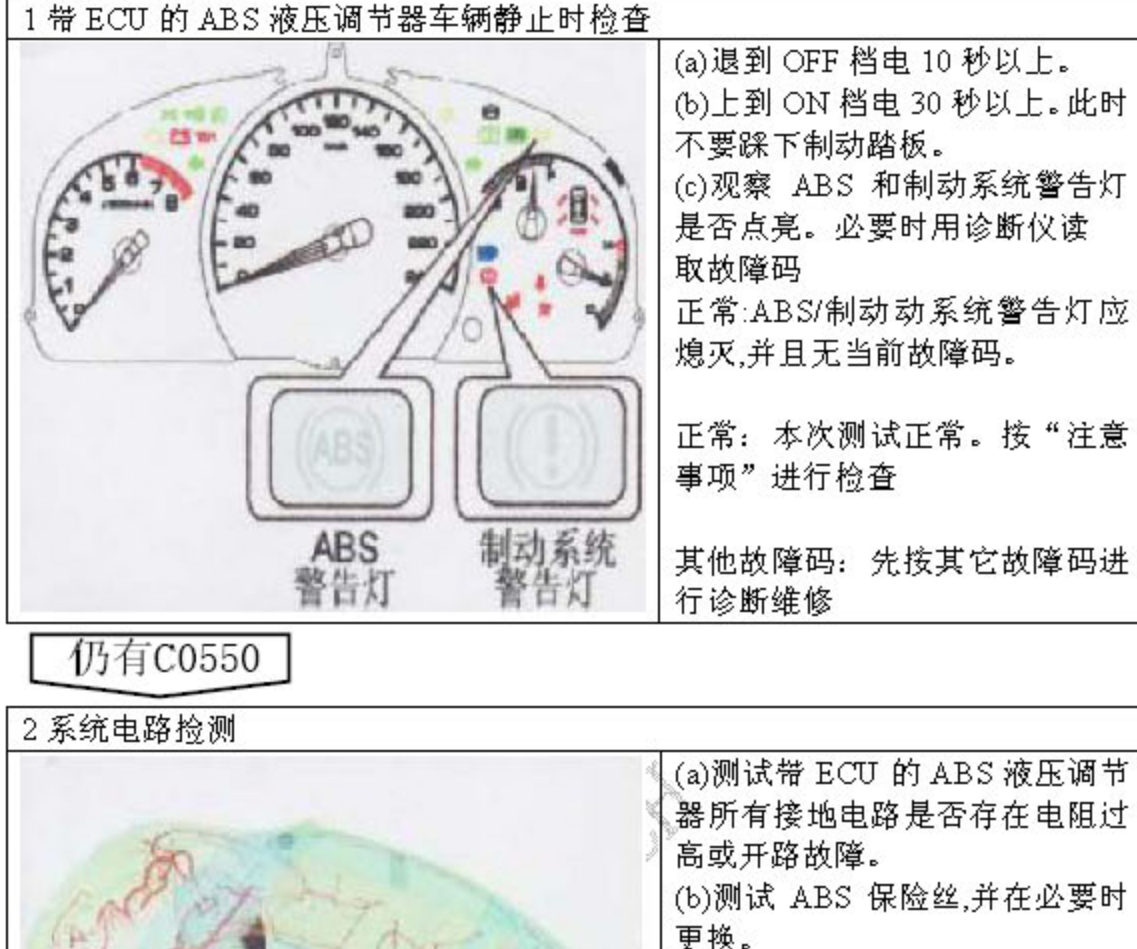

更换。 (c)测试 ABS 蓄电池供电电压电 路是否存在电阻过高、开路或对 地短路敬障。 (d)检测轮速传感器电源线是否与 主电源线路。 (e)检查是否存在电磁干扰。 故障是否排除? 是: 转至步骤4 否

第51页共59页

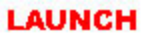

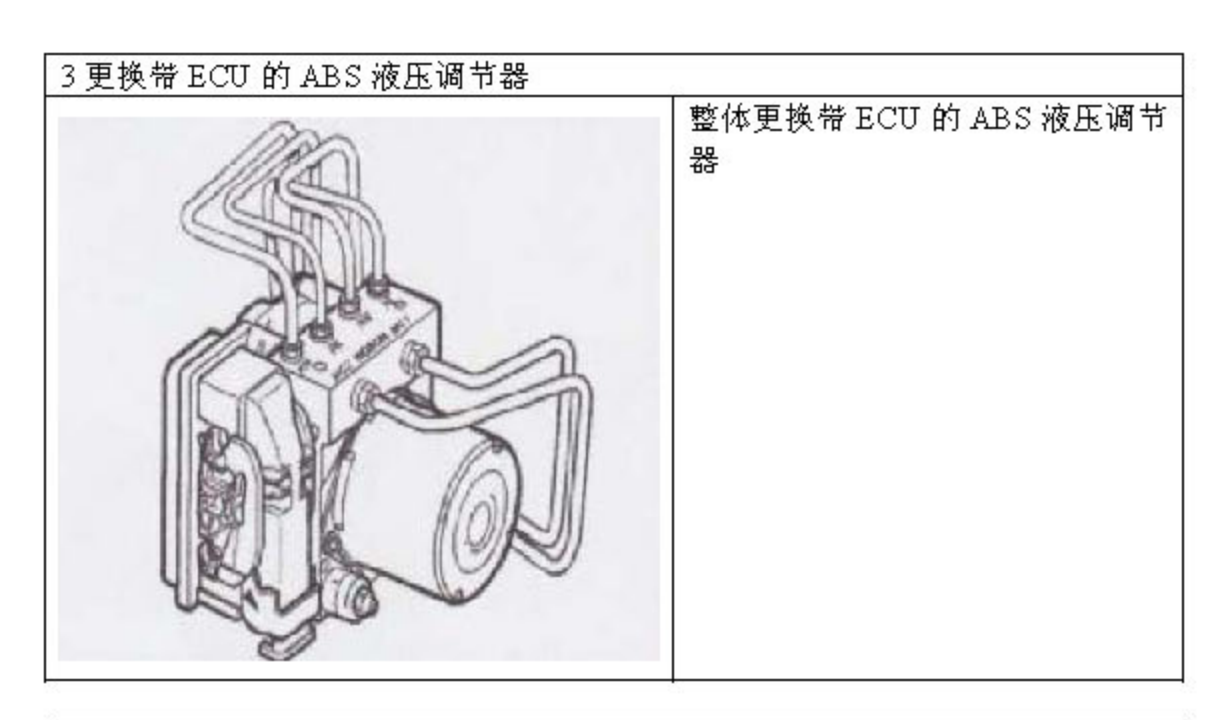

4 最终检查。确认故障排除 (a) 清除故障码 (b)上到 ON 档电 30 秒后,ABS 无记忆任何故障码。

# 7.5 故障码 C0800

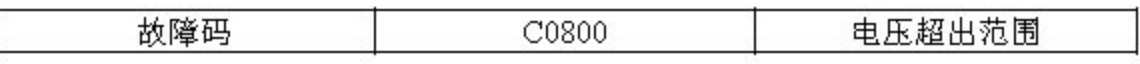

1). 电路说明:

ABS ECU 通过 Uz(针脚 32)监视提供至 ABS ECU 的蓄电池供电电压。如果 提供至 ABS ECU 的电压超出规定范围,会出现如下故障。

供给 ABS ECU 的电压过低,会导致 ABS 系统工作异常。 供给 ABS ECU 的电压过高,会导致 ABS 部件损坏。 系统正常工作电压:在回流泵电机工作时 9.3V~16.9V

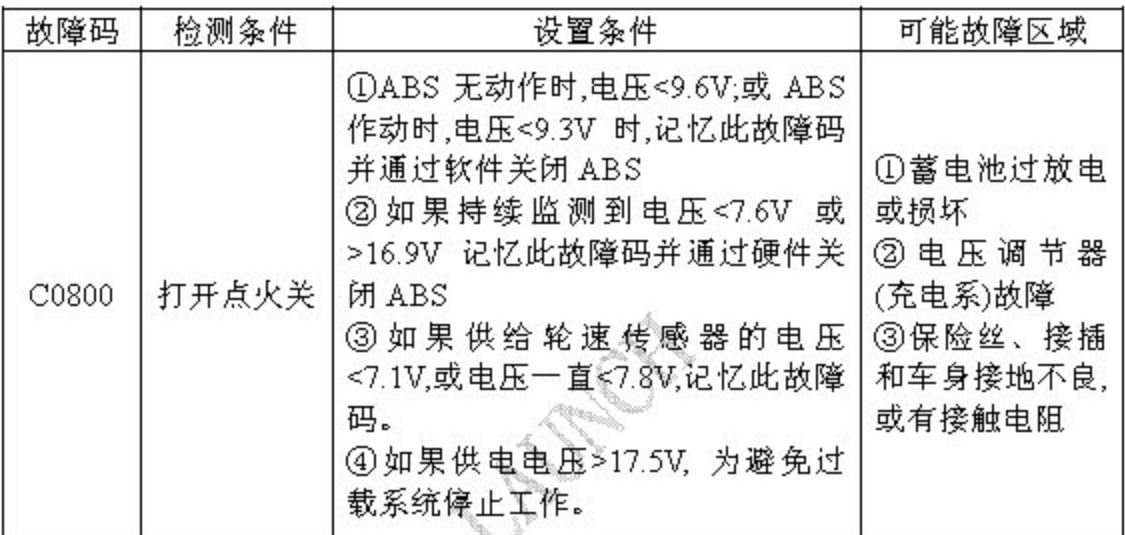

出现故障后的会导致以下情况:

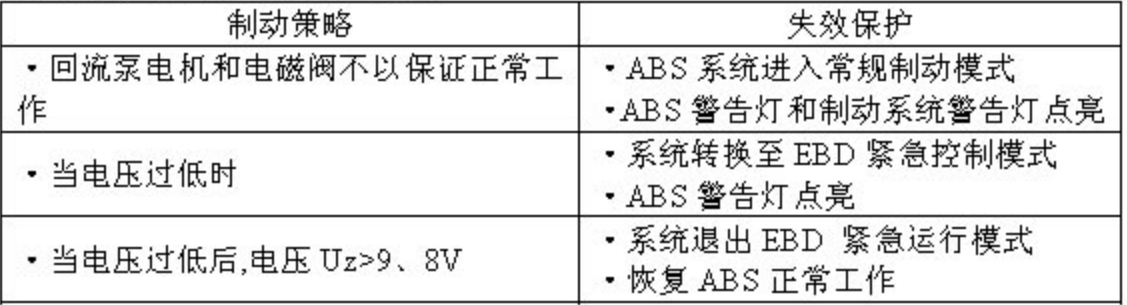

电路图

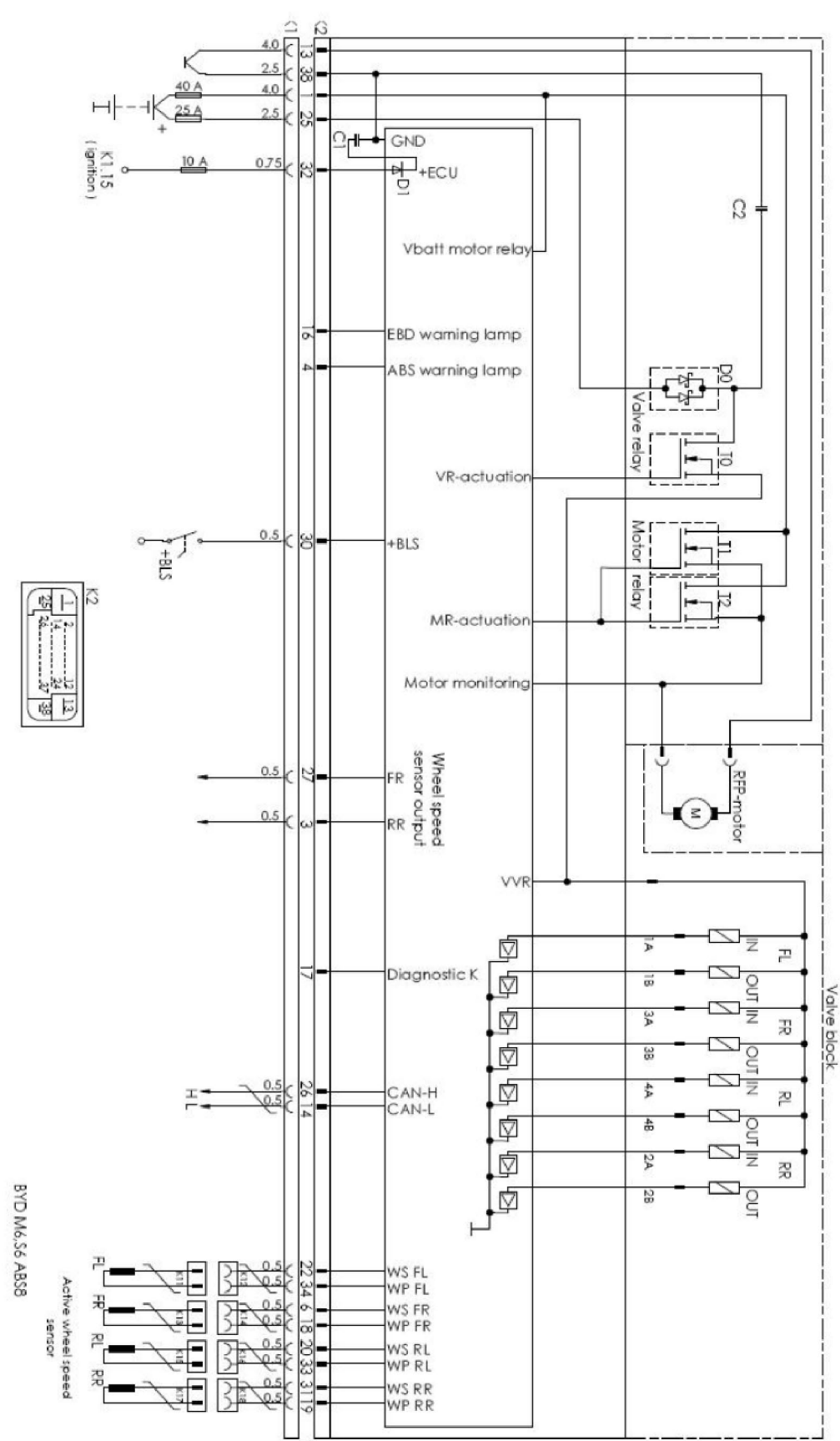

### ▶故障诊断流程

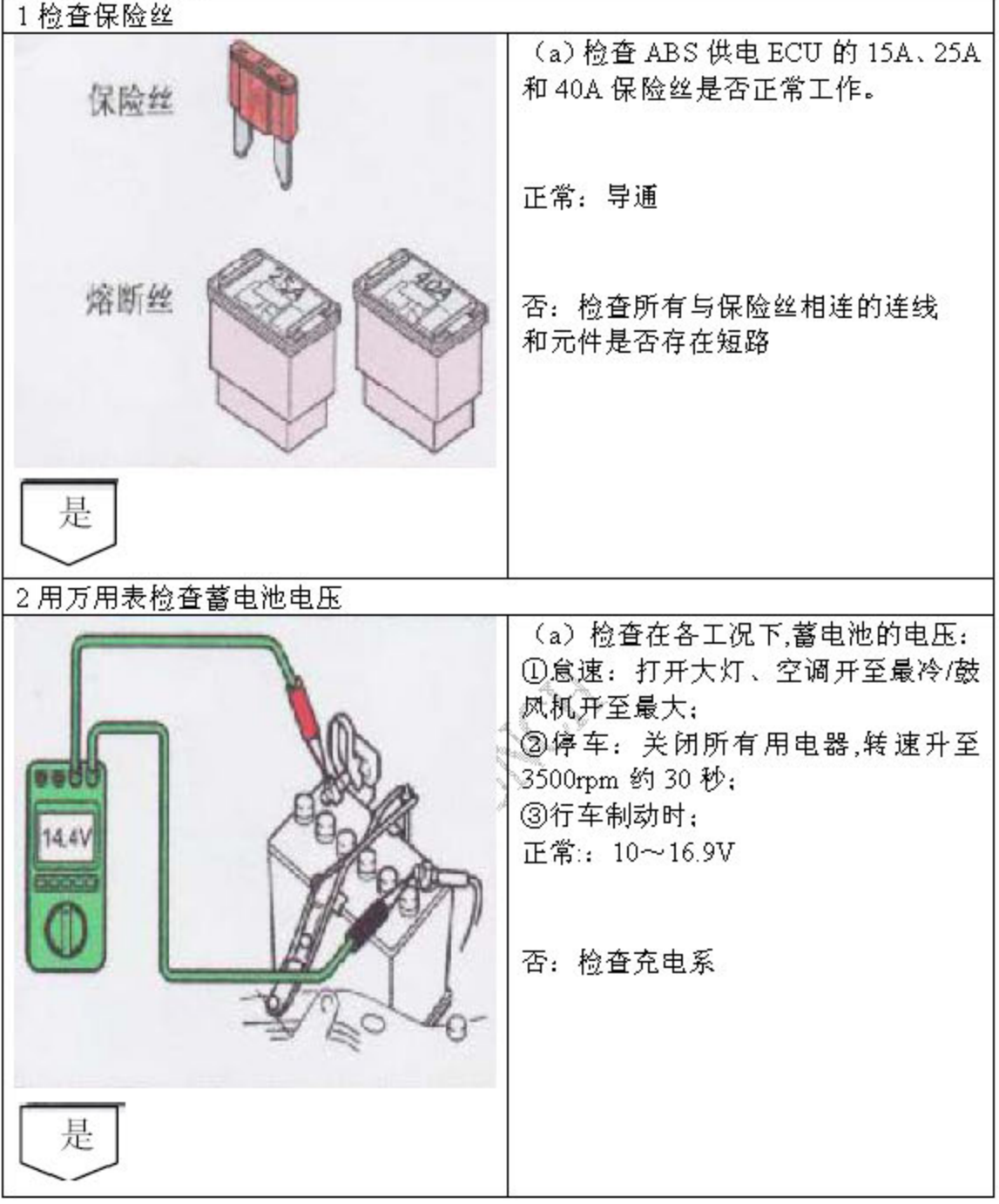

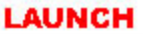

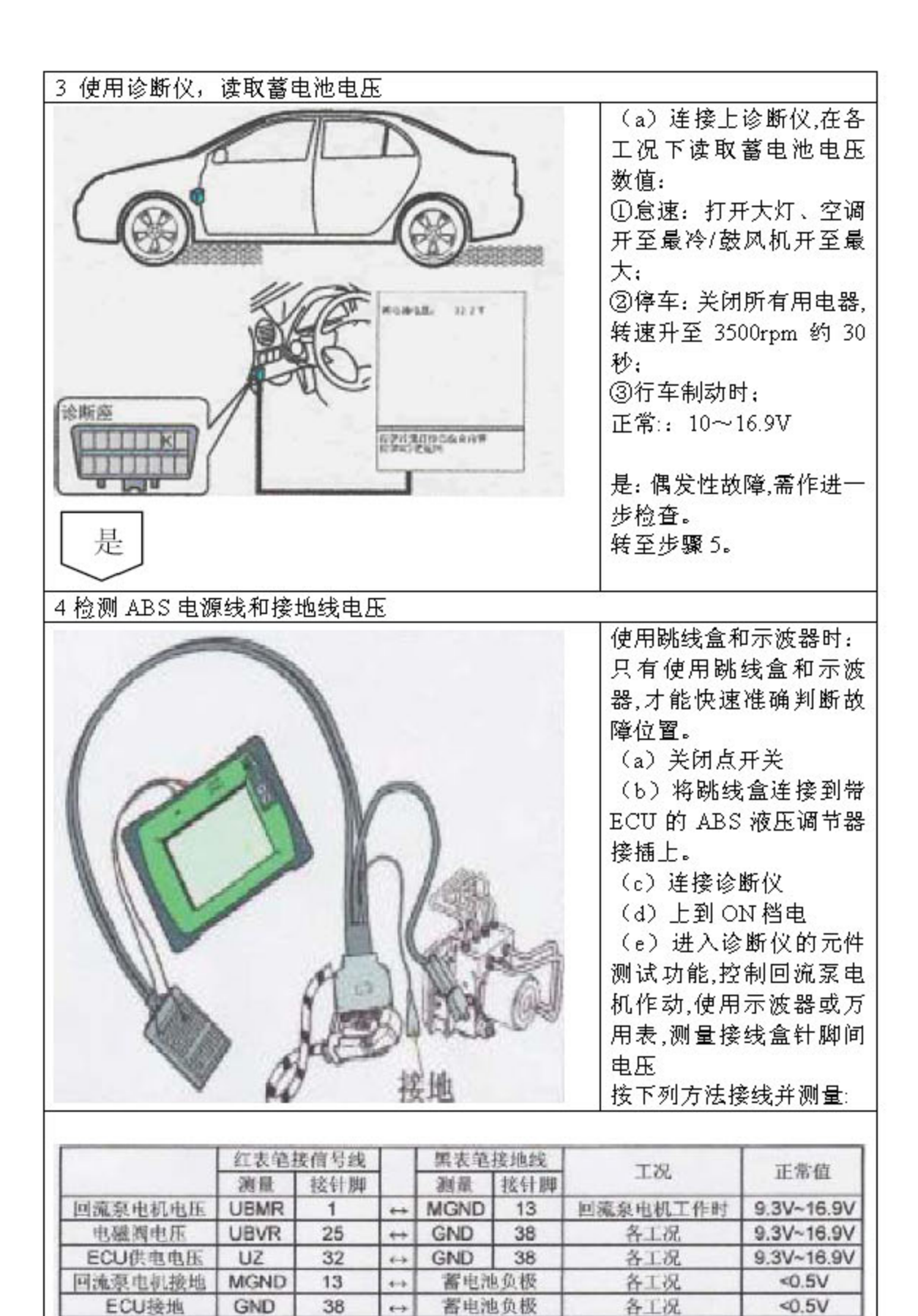

提示:控制田流泵电机作动测量 UZ 电压时,可同时开关用电量较大的用电器(如 空调、大灯等),以观察电压变化

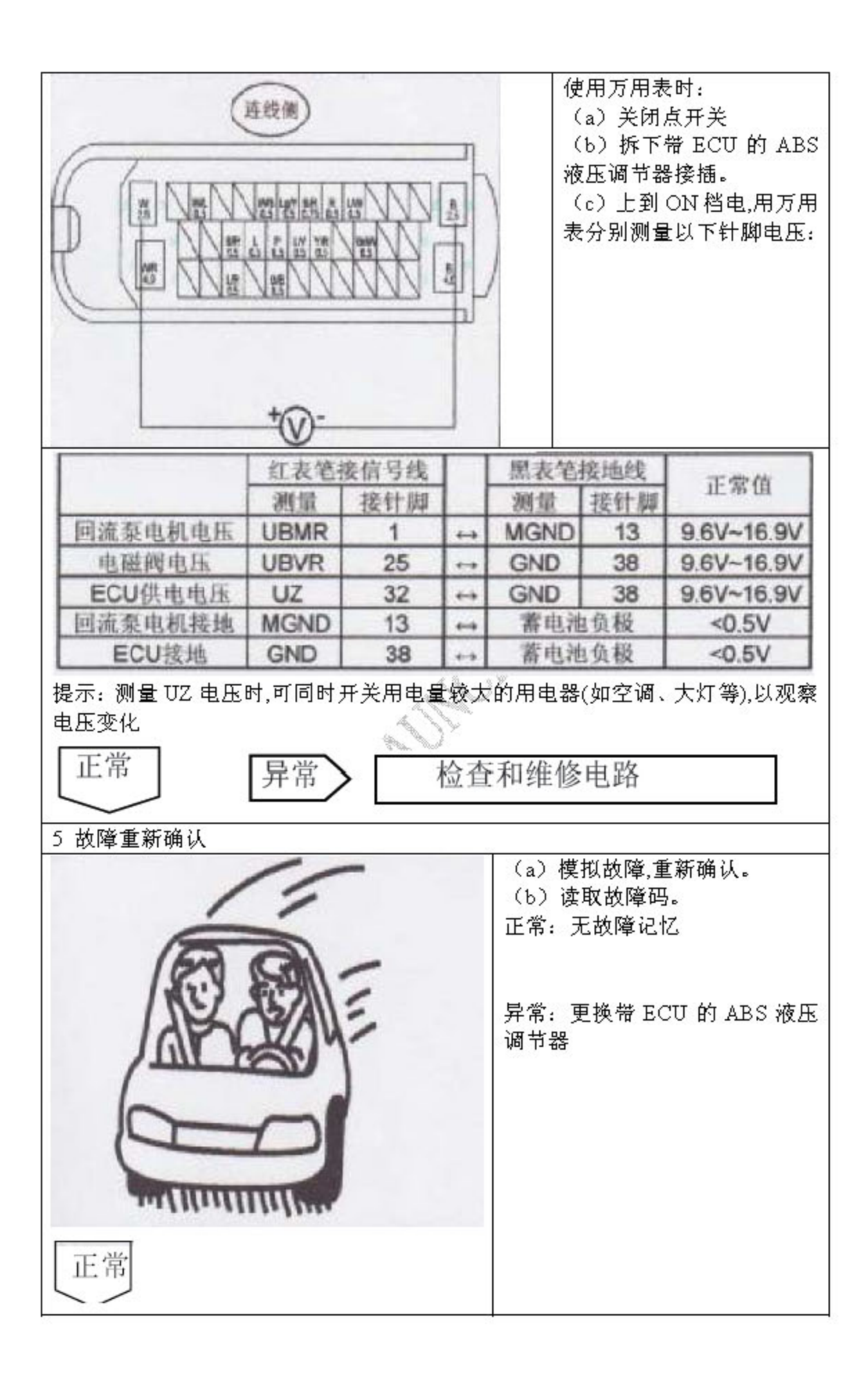

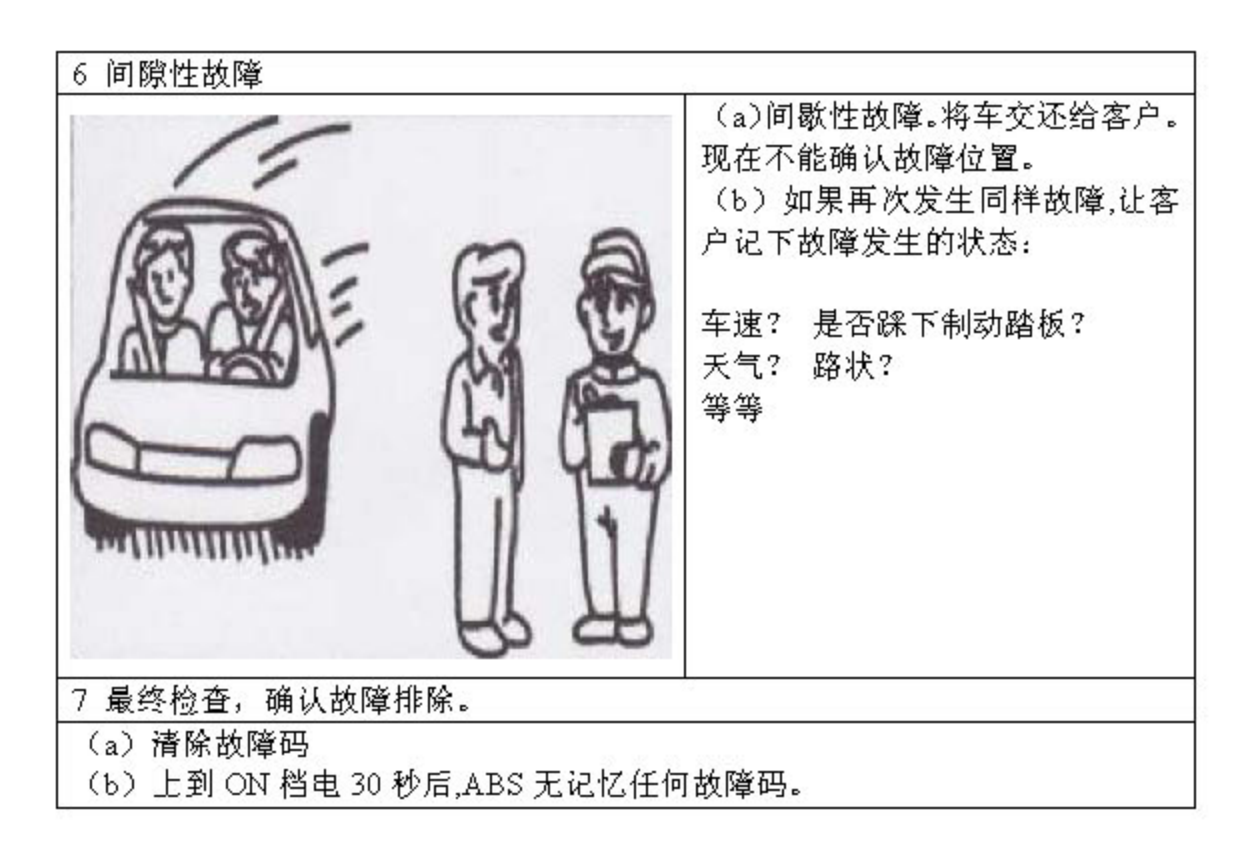

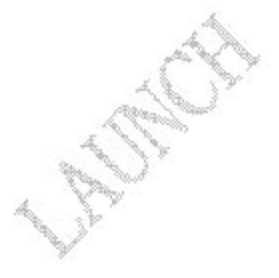